## Package 'fairml'

September 10, 2022

Type Package

Title Fair Models in Machine Learning

Version 0.7

Date 2022-09-10

**Depends**  $R (= 3.5.0)$ 

Imports methods, optiSolve, CVXR, glmnet

Suggests lattice, parallel

Author Marco Scutari [aut, cre]

Maintainer Marco Scutari <scutari@bnlearn.com>

Description Fair machine learning regression models which take sensitive attributes into account in model estimation. Currently implementing Komiyama et al. (2018) <<http://proceedings.mlr.press/v80/komiyama18a/komiyama18a.pdf>>, Zafar et al. (2019) <<https://www.jmlr.org/papers/volume20/18-262/18-262.pdf>> and my own approach that uses ridge regression to enforce fairness.

License MIT + file LICENSE

LazyData yes

NeedsCompilation no

Repository CRAN

Date/Publication 2022-09-10 16:22:54 UTC

## R topics documented:

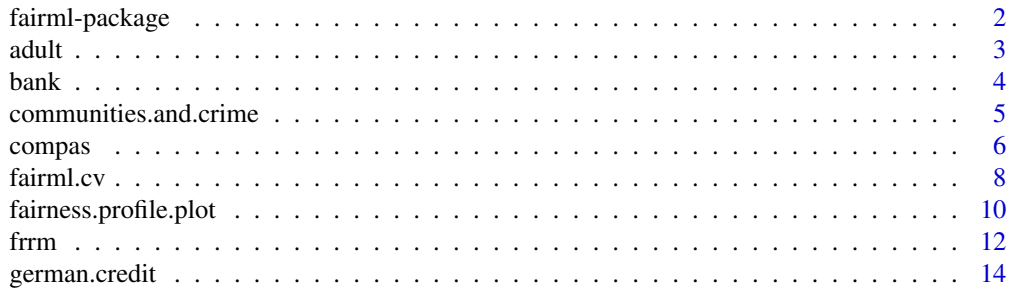

#### <span id="page-1-0"></span>2 fairml-package

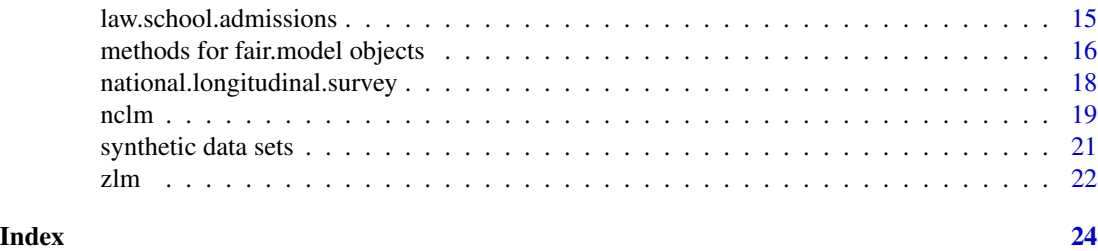

fairml-package *Fair models in machine learning*

#### **Description**

Fair machine learning models: estimation, tuning and prediction.

#### Details

fairml implements key algorithms for learning machine learning models while enforcing fairness with respect to a set of observed sensitive (or protected) attributes.

Currently fairml implements the following algorithms (references below):

- nclm(): the non-convex formulation of fair linear regression model from Komiyama et al. (2018).
- frrm(): my fair (linear) ridge regression model.
- fgrrm(): my fair generalized (linear) ridge regression model.
- zlrm(): the fair logistic regression with covariance constraints from Zafar et al. (2019).
- zlrm(): a fair linear regression with covariance constraints following Zafar et al. (2019).

#### Author(s)

Marco Scutari Istituto Dalle Molle di Studi sull'Intelligenza Artificiale (IDSIA)

Maintainer: Marco Scutari <scutari@bnlearn.com>

#### References

Komiyama J, Takeda A, Honda J, Shimao H (2018). "Nonconvex Optimization for Regression with Fairness Constraints". Proceedints of the 35th International Conference on Machine Learning (ICML), PMLR 80:2737–2746.

http://proceedings.mlr.press/v80/komiyama18a/komiyama18a.pdf

Zafar BJ, Valera I, Gomez-Rodriguez M, Gummadi KP (2019). "Fairness Constraints: a Flexible Approach for Fair Classification". Journal of Machine Learning Research, 30:1–42. https://www.jmlr.org/papers/volume20/18-262/18-262.pdf

<span id="page-2-0"></span>

#### Description

Predict whether income exceeds \$50K per year using the U.S. 1994 Census data.

#### Usage

data(adult)

#### Format

The data contains 30162 observations and 14 variables. See the UCI Machine Learning Repository for details.

#### Note

The data set has been pre-processed as in Zafar et al. (2019), with the following exceptions:

- the data do not include the test sample from the UCI repository;
- the variables "capital\_gain" and "capital\_loss" have been scaled by 1/1000.

In that paper, income is the response variable, sex and race are the sensitive attributes and the remaining variables are used as predictors.

#### References

UCI Machine Learning Repository. https://archive.ics.uci.edu/ml/datasets/adult

#### Examples

data(adult)

```
# short-hand variable names.
r = adult[, "income"]
s = adult[, c("sex", "race")p = adult[, setdiff(names(adult), c("income", "sex", "race"))]
## Not run:
m = zlm(response = r, sensitive = s, predictors = p, unfairness = 0.05)
summary(m)
## End(Not run)
```
#### <span id="page-3-0"></span>**Description**

Direct marketing campaigns (phone calls) of a Portuguese banking institution to make clients subscribe a term deposit.

#### Usage

data(bank)

#### Format

The data contains 41188 observations and 19 variables. See the UCI Machine Learning Repository for details.

#### **Note**

The data set has been pre-processed as in Zafar et al. (2019), with the following exceptions:

- the variable duration has been dropped in order to learn as realistic predictive model;
- the variable pdays has been dropped because it is not defined for the vast majority of samples;
- observations where loan is "unknown" have been dropped because the corresponding regression coefficient estimated by glm() is NA;
- the three observations where default is "yes" have been dropped to avoid errors in crossvalidation (if all those three observations are in the test fold it is impossible to compute predictions from them).

In that paper, subscribed is the response variable, age is the sensitive attribute and the remaining variables are used as predictors.

#### References

UCI Machine Learning Repository. https://archive.ics.uci.edu/ml/datasets/bank+marketing

#### Examples

```
data(bank)
```
# remove loans with unknown status, the corresponding coefficient is NA in glm(). bank = bank[bank\$loan != "unknown", ]

```
# short-hand variable names.
r = bank[, "subscribed"]
s = bank[, c("age")]
p = bank[, setdiff(names(bank), c("subscribed", "age"))]
```

```
m = zlm(response = r, sensitive = s, predictors = p, unfairness = 0.05)
summary(m)
```
communities.and.crime *Communities and Crime Data Set*

#### Description

Combined socio-economic data from the 1990 Census, law enforcement data from the 1990 LEMAS survey, and crime data from the 1995 FBI UCR for various communities in the United States.

#### Usage

data(communities.and.crime)

#### Format

The data contains 1969 observations and 104 variables. See the UCI Machine Learning Repository for details.

#### Note

The data set has been pre-processed as in Komiyama et al. (2018), with the following exceptions:

- the variable community has been dropped, as it is non-predictive and contains a sizeable number of missing values;
- the variables LemasSwornFT, LemasSwFTPerPop, LemasSwFTFieldOps, LemasSwFTFieldPerPop, LemasTotalReq, LemasTotReqPerPop, PolicReqPerOffic, PolicPerPop, RacialMatchCommPol, PctPolicWhite, PctPolicBlack, PctPolicHisp, PctPolicAsian, PctPolicMinor, OfficAssgnDrugUnits, NumKindsDrugsSeiz, PolicAveOTWorked, PolicCars, PolicOperBudg, LemasPctPolicOnPatr, LemasGangUnitDeploy and PolicBudgPerPop have been dropped because they have more than 80% missing values.

In that paper, ViolentCrimesPerPop is the response variable, racepctblack and PctForeignBorn are the sensitive attributes and the remaining variables are used as predictors.

#### References

UCI Machine Learning Repository: http://archive.ics.uci.edu/ml/datasets/communities+and+crime 6 compassion of the compassion of the compassion of the compassion of the compassion of the compassion of the compassion of the compassion of the compassion of the compassion of the compassion of the compassion of the comp

#### Examples

```
data(communities.and.crime)
```

```
# short-hand variable names.
cc = communities.and.crime[complete.cases(communities.and.crime), ]
r = cc[, "ViolentCrimesPerPop"]
s = cc[, c("racepctblack", "PctForeignBorn")]
p = cc[, setdiff(names(cc), c("ViolentCrimesPerPop", names(s)))]
m = \text{nclm}(\text{response} = r, \text{ sensitive} = s, \text{predictors} = p, \text{unfairness} = 0.05)summary(m)
m = frrm(response = r, sensitive = s, predictors = p, unfairness = 0.05)
summary(m)
```
compas *Criminal Offenders Screened in Florida*

#### Description

A collection of criminal offenders screened in Florida (US) during 2013-14.

#### Usage

data(compas)

#### Format

The data contains 5855 observations and the following variables:

- age, a continuous variable containing the age (in years) of the person;
- juv\_fel\_count, a continuous variable containing the number of juvenile felonies;
- decile\_score, a continuous variable, the decile of the COMPAS score;
- juv\_misd\_count, a continuous variable containing the number of juvenile misdemeanors;
- juv\_other\_count, a continuous variable containing the number of prior juvenile convictions that are not considered either felonies or misdemeanors;
- v\_decile\_score, a continuous variable containing the predicted decile of the COMPAS score;
- priors\_count, a continuous variable containing the number of prior crimes committed;
- sex, a factor with levels "Female" and "Male";
- two\_year\_recid, a factor with two levels "Yes" and "No" (if the person has recidivated within two years);
- race, a factor encoding the race of the person;
- c\_jail\_in, a numeric variable containing the date in which the person entered jail (normalized between 0 and 1);

<span id="page-5-0"></span>

#### compas 7

- c\_jail\_out, a numeric variable containing the date in which the person was released from jail (normalized between 0 and 1);
- c\_offense\_date, a numeric variable containing the date the offense was committed;
- screening\_date, a numeric variable containing the date in which the person was screened (normalized between 0 and 1);
- in\_custody, a numeric variable containing the date in which the person was placed in custody (normalized between 0 and 1);
- out\_custody, a numeric variable containing the date in which the person was released from custody (normalized between 0 and 1);

#### Note

The data set has been pre-processed as in Komiyama et al. (2018), with the following exceptions:

- the race variable has not been reduced to a binary factor with levels "African-American" and "not African-American";
- the variables type\_of\_assessment, v\_type\_of\_assessment have been dropped from the analysis because they take the same value for all observations;
- variables like c\_jail\_in and c\_jail\_out that encode dates have been jointly rescaled to preserve the temporal ordering of events.

In that paper, two\_year\_recid is the response variable, sex and race are the sensitive attributes and the remaining variables are used as predictors.

#### References

Angwin J, Larson J, Mattu S, Kirchner L (2016). "Machine Bias: Theres Software Used Around the Country to Predict Future Criminals." https://www.propublica.org

#### Examples

```
data(compas)
```

```
# convert the response back to a numeric variable.
compas$two_year_recid = as.numeric(compas$two_year_recid) - 1
```

```
# short-hand variable names.
r = compas[, "two_year_recid"]
s = \text{compas}[, c("sex", "race")p = compas[, setdiff(names(compas), c("two_year_recid", "sex", "race"))]
m = nclm(response = r, sensitive = s, predictors = p, unfairness = 0.05)
summary(m)
m = frrm(response = r, sensitive = s, predictors = p, unfairness = <math>0.05</math>)summary(m)
```
<span id="page-7-0"></span>

#### Description

Cross-validation for the models in the fairml package.

#### Usage

```
fairml.cv(response, predictors, sensitive, method = "k-fold", ..., unfairness,
 model, model.args = list(), cluster)
```

```
cv.loss(x)
cv.unfairness(x)
cv.folds(x)
```
#### Arguments

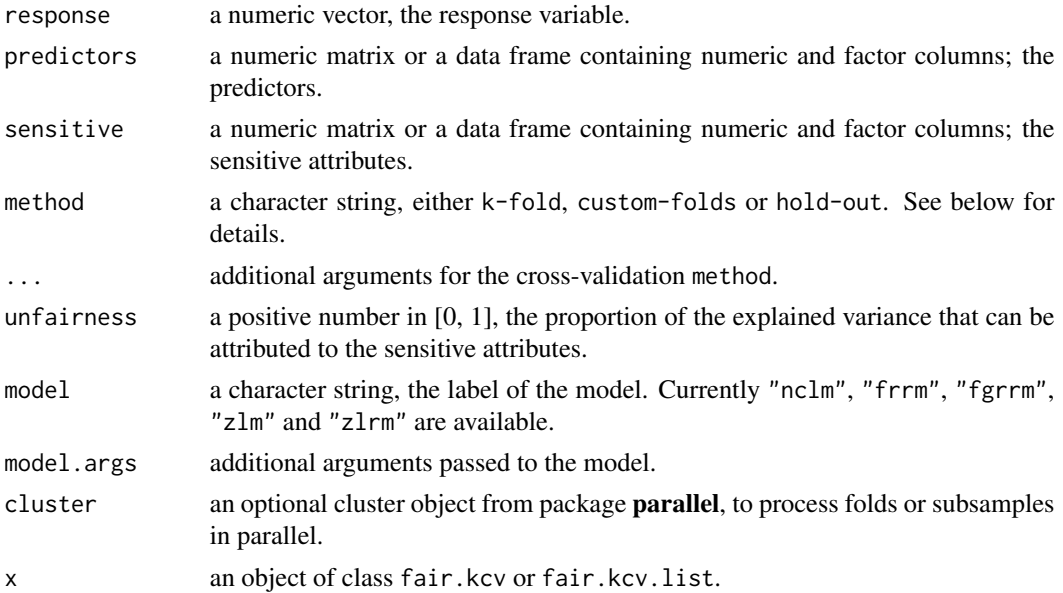

#### Details

The following cross-validation methods are implemented:

- *k-fold*: the data are split in k subsets of equal size. For each subset in turn, model is fitted on the other  $k - 1$  subsets and the loss function is then computed using that subset. Loss estimates for each of the k subsets are then combined to give an overall loss for data.
- *custom-folds*: the data are manually partitioned by the user into subsets, which are then used as in k-fold cross-validation. Subsets are not constrained to have the same size, and every observation must be assigned to one subset.

#### fairml.cv 9

• *hold-out*: k subsamples of size m are sampled independently without replacement from the data. For each subsample, model is fitted on the remaining m - length(response) samples and the loss function is computed on the m observations in the subsample. The overall loss estimate is the average of the k loss estimates from the subsamples.

Cross-validation methods accept the following optional arguments:

- k: a positive integer number, the number of groups into which the data will be split (in k-fold cross-validation) or the number of times the data will be split in training and test samples (in hold-out cross-validation).
- m: a positive integer number, the size of the test set in hold-out cross-validation.
- runs: a positive integer number, the number of times k-fold or hold-out cross-validation will be run.
- folds: a list in which element corresponds to one fold and contains the indices for the observations that are included to that fold; or a list with an element for each run, in which each element is itself a list of the folds to be used for that run.

If cross-validation is used with multiple runs, the overall loss is the average of the loss estimates from the different runs.

The predictive performance of the models is measured using the mean square error as the loss function.

#### Value

fairml.cv() returns an object of class fair.kcv.list if runs is at least 2, an object of class fair.kcv if runs is equal to 1.

cv.loss() returns a numeric vector or a numeric matrix containing the values of the loss function computed for each run of cross-validation.

cv.unfairness() returns a numeric vectors containing the values of the unfairness criterion computed on the validation folds for each run of cross-validation.

cv.folds() returns a list containing the indexes of the observations in each of the cross-validation folds. In the cakse of k-fold cross-validation, if runs is larger than 1, each element of the list is itself a list with the indexes for the observations in each fold in each run.

#### Author(s)

Marco Scutari

#### Examples

```
kcv = fairml.cv(response = vur.test$y, predictors = vur.test$X,
       sensitive = vur.test$S, unfairness = 0.10, model = "nclm",
       method = "k-fold", k = 10, runs = 10)
kcv
cv.loss(kcv)
cv.unfairness(kcv)
# run a second cross-validation with the same folds.
fairml.cv(response = vur.test$y, predictors = vur.test$X,
```

```
sensitive = vur.test$S, unfairness = 0.10, model = "nclm",
        method = "custom-folds", folds = cv.folds(kcv))
# run cross-validation in parallel.
## Not run:
library(parallel)
cl = makeCluster(2)
fairml.cv(response = vur.test$y, predictors = vur.test$X,
  sensitive = vur.test$S, unfairness = 0.10, model = "nclm",
  method = "k-fold", k = 10, runs = 10, cluster = cl)
stopCluster(cl)
## End(Not run)
```
fairness.profile.plot *Profile Fair Models with Respect to Tuning Parameters*

#### Description

Visually explore various aspect of a model over the range of possible values of the tuning parameters that control its fairness.

#### Usage

```
fairness.profile.plot(response, predictors, sensitive, unfairness,
  legend = FALSE, type = "coefficients", model, model.args = list(), cluster)
```
#### Arguments

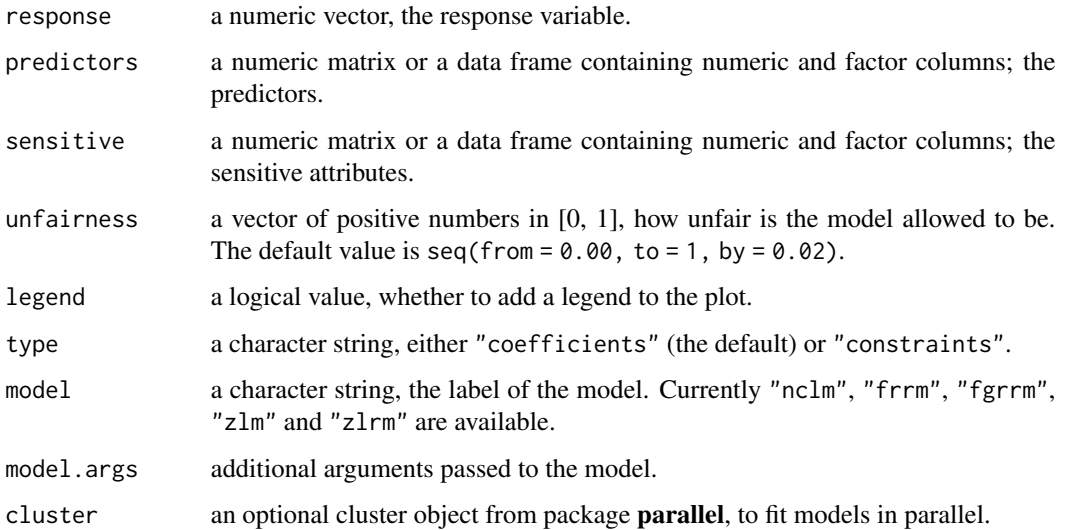

#### Details

fairness.profile.plot() fits the model for all the values of the argument unfairness, and produces a profile plot of the regression coefficients or the proportion of explained variance.

If type = "coefficients", the coefficients of the model are plotted against the values of unfairness.

If type = "constraints", the following quantities are plotted against the values of unfairness:

- 1. For model "nclm", and model "frrm" with definition = "sp-komiyama":
	- (a) the proportion of variance explained by the sensitive attributes (with respect to the response);
	- (b) the proportion of variance explained by the predictors (with respect to the response);
	- (c) the proportion of variance explained by the sensitive attributes (with respect to the combined sensitive attributes and predictors).
- 2. For model "frrm" with definition = "eo-komiyama":
	- (a) the proportion of variance explained by the sensitive attributes (with respect to the fitted values);
	- (b) the proportion of variance explained by the response (with respect to the fitted values);
	- (c) the proportion of variance explained by the sensitive attributes (with respect to the combined sensitive attributes and response).
- 3. For model "fgrrm": same as for "frrm" with the same definition.
- 4. For models "zlm" and "zlrm": the correlations between the fitted values (from fitted() with type = "link") and the sensitive attributes.

If type = "precision-recall" and the model is a classifier, the precision, recall and F1 measures are plotted against the values of unfairness.

If type = "rmse" and the model is a linear regression, the residuals mean square error are plotted against the values of unfairness.

#### Value

A trellis object containing a lattice plot.

#### Author(s)

Marco Scutari

#### Examples

```
data(vur.test)
fairness.profile.plot(response = vur.test$y, predictors = vur.test$X,
 sensitive = vur.test$S, type = "coefficients", model = "nclm", legend = TRUE)
fairness.profile.plot(response = vur.test$y, predictors = vur.test$X,
  sensitive = vur.test$S, type = "constraints", model = "nclm", legend = TRUE)
fairness.profile.plot(response = vur.test$y, predictors = vur.test$X,
 sensitive = vur.test$S, type = "rmse", model = "nclm", legend = TRUE)
# profile plots fitting models in parallel.
## Not run:
```

```
library(parallel)
cl = makeCluster(2)
fairness.profile.plot(response = vur.test$y, predictors = vur.test$X,
  sensitive = vur.test$S, model = "nclm", cluster = cl)
stopCluster(cl)
## End(Not run)
```
#### <span id="page-11-1"></span>frrm *Fair Ridge Regression Model*

### <span id="page-11-2"></span>Description

A regression model enforcing fairness with a ridge penalty.

#### Usage

```
# a fair ridge regression model.
frrm(response, predictors, sensitive, unfairness,
  definition = "sp-komiyama", lambda = 0, save.auxiliary = FALSE)
# a fair generalized ridge regression model.
fgrrm(response, predictors, sensitive, unfairness,
  definition = "sp-komiyama", family = "binomial", lambda = 0,
  save.auxiliary = FALSE)
```
#### Arguments

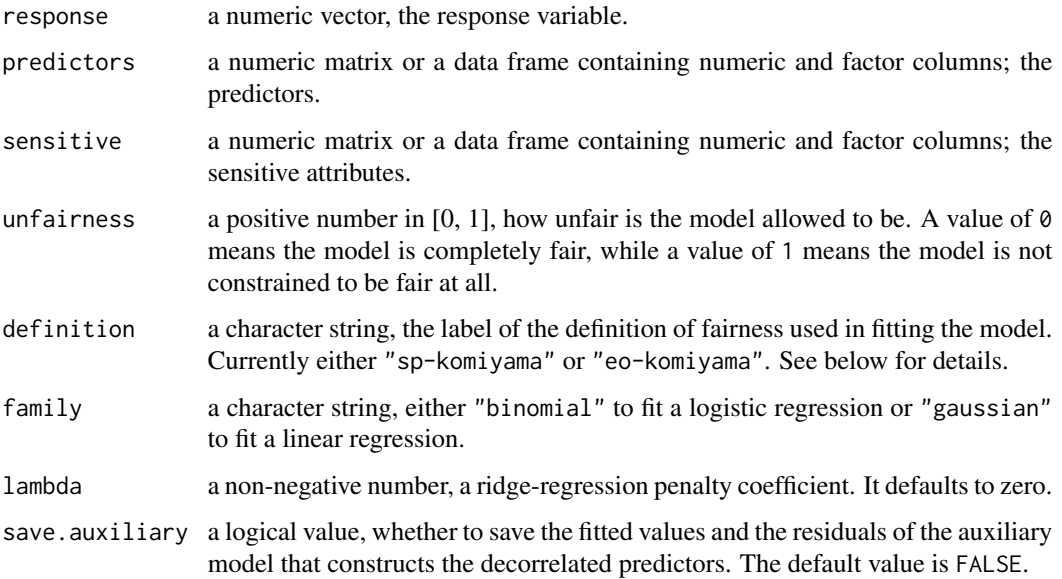

<span id="page-11-0"></span>

### <span id="page-12-0"></span>from the contract of the contract of the contract of the contract of the contract of the contract of the contract of the contract of the contract of the contract of the contract of the contract of the contract of the contr

#### Details

frrm() can accommodate different definitions of fairness, which can be selected via the definition argument.

- "sp-komiyama" uses the same definition of fairness as nclm(): the model bounds the proportion of the variance that is explained by the sensitive attributes over the total explained variance. This falls within the definition of statistical parity.
- "eo-komiyama" enforces equality of opportunity in a similar way: it regresses the fitted values against the sensitive attributes and the response, and it bounds the proportion of the variance explained by the sensitive attributes over the total explained variance in that model.

The algorithm works like this:

- 1. regresses the predictors against the sensitive attributes;
- 2. constructs a new set of predictors that are decorrelated from the sensitive attributes using the residuals of this regression;
- 3. regresses the response against the decorrelated predictors and the sensitive attributes; while
- 4. using a ridge penalty to control the proportion of variance the sensitive attributes can explain with respect to the overall explained variance of the model.

Both sensitive and predictors are standardized internally before estimating the regression coefficients, which are then rescaled back to match the original scales of the variables.

fgrrm() is the extension of frrm() to generalized linear models, currently implementing linear (family = "gaussian") and logistic (family = "binomial") regressions. fgrrm() is equivalent to frrm() with family = "gaussian". The definition of fairness are identical between frrm() and fgrrm().

#### Value

frrm() returns an object of class c("frrm", "fair.model"). fgrrm() returns an object of class c("fgrrm", "fair.model").

#### Author(s)

Marco Scutari

#### See Also

[nclm,](#page-18-1) [zlm,](#page-21-1) [zlrm](#page-21-2)

<span id="page-13-0"></span>

#### **Description**

A credit scoring data set that can be used to predict defaults on consumer loans in the German market.

#### Usage

```
data(german.credit)
```
#### Format

The data contains 1000 observations (700 good loans, 300 bad loans) and the following variables:

- Account\_status: a factor with four levels representing the amount of money in the account or "no chcking account".
- Duration: a continuous variable, the duration in months.
- Credit\_history: a factor with five levels representing possible credit history backgrounds.
- Purpose: a factor with ten levels representing possible reasons for taking out a loan.
- Credit\_amount: a continuous variable.
- Savings\_bonds: a factor with five levels representing amount of money available in savings and bonds or "unknown / no savings account".
- Present\_employment\_since: a factor with five levels representing the length of tenure in the current employment or "unemployed".
- Installment\_rate: a continuous variable, the installment rate in percentage of disposable income.
- Other\_debtors\_guarantors: a factor with levels "none", "co-applicant" and "guarantor".
- Resident\_since: a continuous variable, number of years in the current residence.
- Property: a factor with four levels describing the type of property to be bought or "unknown / no property".
- Age: a continuous variable, the age in years.
- Other\_installment\_plans: a factor with levels "bank", "none" and "stores".
- Housing: a factor with levels "rent", "own" and "for free".
- Existing\_credits: a continuous variable, the number of existing credit lines at this bank.
- Job: a factor with four levels for different job descriptions.
- People\_maintenance\_for: a continuous variable, the number of people being liable to provide maintenance for.
- Telephone: a factor with levels "none" and "yes".
- Foreign\_worker: a factor with levels "no" and "yes".
- Credit\_risk: a factor with levels "BAD" and "GOOD".
- Gender: a factor with levels "Male" and "Female".

#### <span id="page-14-0"></span>**Note**

The variable "Personal status and sex" in the original data has been transformed into Gender by dropping the personal status information.

#### References

UCI Machine Learning Repository: https://archive.ics.uci.edu/ml/datasets/statlog+(german+credit+data)

law.school.admissions *Law School Admission Council data*

#### Description

Survey among students attending law school in the U.S. in 1991.

#### Usage

```
data(law.school.admissions)
```
#### Format

The data contains 20800 observations and the following variables:

- age, a continuous variable containing the student's age in years;
- decile1, a continuous variable containing the student's decile in the school given his grades in Year 1;
- decile3, a continuous variable containing the student's decile in the school given his grades in Year 3;
- fam\_inc, a continuous variable containing student's family income bracket (from 1 to 5);
- lsat, a continuous variable containing the student's LSAT score;
- ugpa, a continuous variable containing the student's undergraduate GPA;
- gender, a factor with levels "female" and "male";
- race1, a factor with levels "asian", "black", "hisp", "other" and "white";
- cluster, a factor with levels "1", "2", "3", "4", "5" and "6" encoding the tiers of law school prestige;
- fulltime, a factor with levels "FALSE" and "TRUE", whether the student will work full-time or part-time;
- bar, a factor with levels "FALSE" and "TRUE", whether the student passed the bar exam on the first try.

<span id="page-15-0"></span>The data set has been pre-processed as in Komiyama et al. (2018), with the following exceptions:

- DOB\_yr, the year of birth, has been dropped because it is (nearly) perfectly collinear with age, and thus it is redundant;
- decile1b has been dropped because it is (nearly) perfectly collinear with decile1, and thus it is redundant.

In that paper, ugpa is the response variable, age and race1 are the sensitive attributes and the remaining variables are used as predictors.

#### References

Sander RH (2004). "A Systemic Analysis of Affirmative Action in American Law Schools". Stanford Law Review, 57:367–483.

#### Examples

```
data(law.school.admissions)
```

```
# short-hand variable names.
ll = law.school.admissions
r = 11[, "ugpa"]
s = 11[, c("age", "race1")]
p = 11[, setdiff(names(11), c("ugpa", "age", "race1"))]
m = \text{nclm}(\text{response} = r, \text{ sensitive} = s, \text{predictors} = p, \text{ unfairness} = 0.05)summary(m)
m = frrm(response = r, sensitive = s, predictors = p, unfairness = 0.05)
summary(m)
```
methods for fair.model objects *Extract information from fair.model objects*

#### **Description**

Extract various quantities of interest from an object of class fair.model.

#### Usage

```
# methods for all fair.model objects.
## S3 method for class 'fair.model'
coef(object, ...)
## S3 method for class 'fair.model'
residuals(object, ...)
## S3 method for class 'fair.model'
```

```
fitted(object, type = "response", \ldots)
## S3 method for class 'fair.model'
sigma(object, ...)
## S3 method for class 'fair.model'
deviance(object, ...)
## S3 method for class 'fair.model'
logLik(object, ...)
## S3 method for class 'fair.model'
nobs(object, ...)
## S3 method for class 'fair.model'
print(x, digits, ...)
## S3 method for class 'fair.model'
summary(object, ...)
## S3 method for class 'fair.model'
all.equal(target, current, ...)
## S3 method for class 'fair.model'
plot(x, diagonal = FALSE, regression = FALSE, ...)# predict() methods.
## S3 method for class 'nclm'
predict(object, new.predictors, new.sensitive, type = "response", ...)
## S3 method for class 'zlm'
predict(object, new.predictors, type = "response", ...)
## S3 method for class 'zlrm'
```

```
predict(object, new.predictors, type = "response", ...)
## S3 method for class 'frrm'
predict(object, new.predictors, new.sensitive, type = "response", ...)
## S3 method for class 'fgrrm'
predict(object, new.predictors, new.sensitive, type = "response", ...)
```
#### Arguments

object,x,target,current

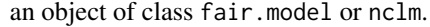

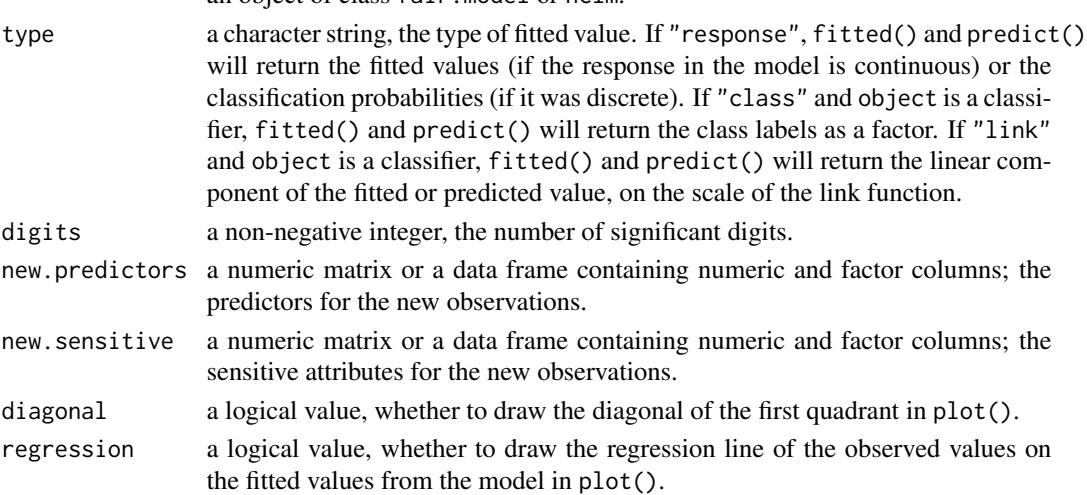

<span id="page-17-0"></span>... additional arguments, currently ignored.

national.longitudinal.survey

*Income and Labour Market Activities*

#### Description

Survey results from the U.S. Bureau of Labor Statistics to gather information on the labour market activities and other life events of several groups.

#### Usage

data(national.longitudinal.survey)

#### Format

The data contains 4908 observations and the following variables:

- age, a numeric variable containing the interviewee's age in years;
- race, a factor with 20 levels denoting various racial/ethnic origins;
- gender, a factor with levels "Male" and "Female".
- grade90, a factor containing the highest completed school grade from "3RD GRADE" to "8TH YR COL OR MORE", with 18 levels;
- income06, a numeric variable, income in 2006 in 10000-USD units;
- income96, a numeric variable, income in 1996 in 10000-USD units;
- income90, a numeric variable, income in 1990 in 10000-USD units;
- partner, a factor encoding whether the interviewee has a partner, with levels "No" and "Yes";
- height, a numeric variable, the height of the interviewee;
- weight, a numeric variable, the weight of the interviewee;
- famsize, a numeric variable, the number of family members;
- genhealth, a factor with levels "Excellent", "Very Good", "Good", "Fair", "Poor" encoding the general health status of the interviewee;
- illegalact, a numeric variable containing the number of illegal acts committed by the interviewee;
- charged, a numeric variable containing the number of illegal acts for which the interviewee has been charged;
- jobsnum90, a numeric value, the number of different jobs ever reported;
- afqt89, a numeric value, the percentile score of the "Profiles, Armed Forces Qualification Test" (AFQT);
- typejob90, a factor with 13 levels encoding different job types;
- jobtrain90, a factor with levels "No" and "Yes" encoding whether the job was classified as training.

#### <span id="page-18-0"></span>Note

The data set has been pre-processed differently from Komiyama et al. (2018). In particular:

- the variables income96 and income06 have been retained as alternative responses;
- the variables height, weight, race, partner and famsize have been retained;
- the variables grade90 and genhealth are coded as ordered factors because they do not make sense on a numeric scale.

In that paper, income90 is the response variable, gender and age are the sensitive attributes.

#### References

U.S. Bureau of Labor Statistics. https://www.bls.gov/nls/

#### Examples

data(national.longitudinal.survey)

```
# short-hand variable names.
nn = national.longitudinal.survey
# remove alternative response variables.
nn = nn[, setdiff(names(nn), c("income96", "income06"))]
# short-hand variable names.
r = nn[, "income90"]
s = nn[, c("gender", "age")]
p = nn[, setdiff(names(nn), c("income90", "gender", "age"))]
m = nclm(response = r, sensitive = s, predictors = p, unfairness = 0.05)
summary(m)
m = frrm(response = r, sensitive = s, predictors = p, unfairness = 0.05)
summary(m)
```
<span id="page-18-1"></span>nclm *Nonconvex Optimization for Regression with Fairness Constraints*

#### **Description**

Fair regression model based on nonconvex optimization from Komiyama et al. (2018).

#### Usage

```
nclm(response, predictors, sensitive, unfairness, covfun, lambda = 0,
  save.auxiliary = FALSE)
```
#### Arguments

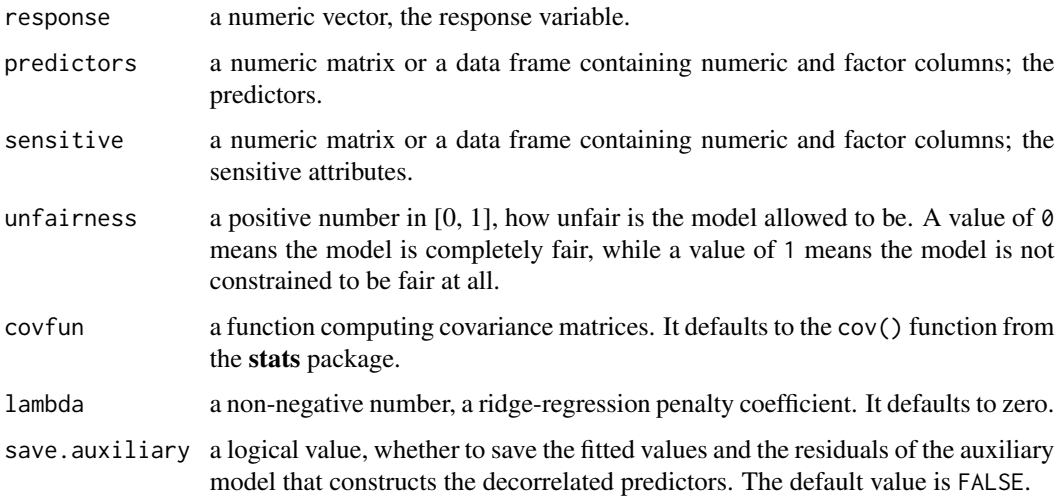

#### Details

nclm() defines fairness as statistical parity. The model bounds the proportion of the variance that is explained by the sensitive attributes over the total explained variance.

The algorithm proposed by Komiyama et al. (2018) works like this:

- 1. regresses the predictors against the sensitive attributes;
- 2. constructs a new set of predictors that are decorrelated from the sensitive attributes using the residuals of this regression;
- 3. regresses the response against the decorrelated predictors and the sensitive attributes, while
- 4. bounding the proportion of variance the sensitive attributes can explain with respect to the overall explained variance of the model.

Both sensitive and predictors are standardized internally before estimating the regression coefficients, which are then rescaled back to match the original scales of the variables. response is only standardized if it has a variance smaller than 1, as that seems to improve the stability of the solutions provided by the optimizer (as far as the data included in **fairml** are concerned).

The covfun argument makes it possible to specify a custom function to compute the covariance matrices used in the constrained optimization. Some examples are the kernel estimators described in Komiyama et al. (2018) and the shrinkage estimators in the corpcor package.

#### Value

nclm() returns an object of class c("nclm", "fair.model").

#### Author(s)

Marco Scutari

#### <span id="page-20-0"></span>synthetic data sets 21

#### References

Komiyama J, Takeda A, Honda J, Shimao H (2018). "Nonconvex Optimization for Regression with Fairness Constraints". Proceedints of the 35th International Conference on Machine Learning (ICML), PMLR 80:2737–2746.

http://proceedings.mlr.press/v80/komiyama18a/komiyama18a.pdf

#### See Also

[frrm,](#page-11-1) [zlm](#page-21-1)

synthetic data sets *Synthetic data sets to test fair models*

#### **Description**

Synthetic data sets used as test cases in the fairml package.

#### Usage

```
data(vur.test)
data(vuc.test)
```
#### Format

Each data set is a list with following three elements:

- y, the response variable;
- X, a numeric matrix containing 3 predictors called X1, X2 and X3;
- S, a numeric matrix containing 3 sensitive attributes called S1, S2 and S3.

#### **Note**

This data sets are called vur.test and vuc.test because they are generated from *v*ery *u*nfair *r*egression and *classification* models in which sensitive attributes explain the lion's share of the overall explained variance or deviance.

The code used to generate the predictors and the sensitive attributes is as follows.

```
library(mvtnorm)
sigma = matrix(0.3, nrow = 6, ncol = 6)diag(sigma) = 1n = 1000X = rmvnorm(n, mean = rep(0, 6), sigma = sigma)S = X[, 4:6]X = X[, 1:3]colnames(X) = c("X1", "X2", "X3")
colnames(S) = c("S1", "S2", "S3")
```
<span id="page-21-0"></span>The continuous response in vur. test is produced as follows.

 $y = 2 + 2 \times X[,$  1] + 3  $\times X[,$  2] + 4  $\times X[,$  3] + 5  $\times X[,$  4] +  $6 \times X[, 5] + 7 \times X[, 6] + \text{rnorm}(n, sd = 10)$ 

The discrete response in vuc. test is produced as follows.

```
nu = 1 + 0.5 * X[, 1] + 0.6 * X[, 2] + 0.7 * X[, 3] + 0.8 * X[, 4] +
         0.9 \times X[, 5] + 1.0 \times X[, 6]y =rbinom(n = nrow(X), size = 1, prob = exp(nu) / (1 + exp(nu)))
```
#### Examples

```
data(vur.test)
sensitive.attributes.model = lm(y \sim S, data = vur.test)summary(sensitive.attributes.model)$r.squared
overall.model = lm(y \sim X + S, data = vur.test)summary(overall.model)$r.squared
data(vuc.test)
sensitive.attributes.model = glm(y \sim S, data = vac.test, family = "binomial")deviance(sensitive.attributes.model)
overall.model = glm(y \sim X + S, data = vac.test, family = "binomial")deviance(overall.model)
```
<span id="page-21-1"></span>

zlm *Zafar's Linear and Logistic Regressions*

#### <span id="page-21-2"></span>Description

Linear and logistic regression models enforcing fairness by bounding the covariance between sensitive attributes and predictors.

#### Usage

```
# a fair linear regression model.
zlm(response, predictors, sensitive, unfairness)
# a fair logistic regression model.
zlrm(response, predictors, sensitive, unfairness)
```
#### Arguments

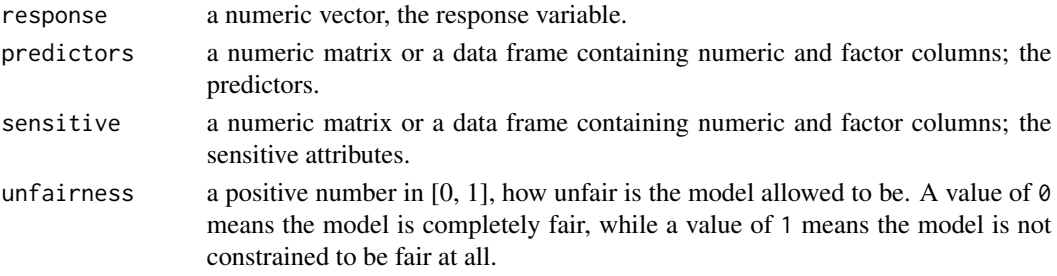

<span id="page-22-0"></span> $zlm$  23

#### Details

zlm() and zlrm() define fairness as statistical parity.

Estimation minimizes the log-likelihood of the regression models under the constraint that the correlation between each sensitive attribute and the fitted values (on the linear predictor scale, in the case of logistic regression) is smaller than unfairness in absolute value. Both models include predictors as explanatory variables; the variables sensitive only appear in the constraints.

### Value

zlm() returns an object of class c("zlm", "fair.model"). zlrm() returns an object of class c("zlrm", "fair.model").

#### Author(s)

Marco Scutari

#### References

Zafar BJ, Valera I, Gomez-Rodriguez M, Gummadi KP (2019). "Fairness Constraints: a Flexible Approach for Fair Classification". Journal of Machine Learning Research, 30:1–42. https://www.jmlr.org/papers/volume20/18-262/18-262.pdf

#### See Also

[nclm,](#page-18-1) [frrm,](#page-11-1) [fgrrm](#page-11-2)

# <span id="page-23-0"></span>**Index**

```
∗ classification
    frrm, 12
    zlm, 22
∗ datasets
    adult, 3
    bank, 4
    communities.and.crime, 5
    compas, 6
    german.credit, 14
    law.school.admissions, 15
    national.longitudinal.survey, 18
    synthetic data sets, 21
∗ methods
    methods for fair.model objects, 16
∗ model selection
    fairml.cv, 8
    fairness.profile.plot, 10
∗ package
    fairml-package, 2
∗ plots
    fairness.profile.plot, 10
∗ regression
    frrm, 12
    nclm, 19
    zlm, 22
adult, 3
all.equal.fair.model (methods for
        fair.model objects), 16
```

```
bank, 4
```
coef.fair.model *(*methods for fair.model objects*)*, [16](#page-15-0) communities.and.crime, [5](#page-4-0) compas, [6](#page-5-0) cv.folds *(*fairml.cv*)*, [8](#page-7-0) cv.loss *(*fairml.cv*)*, [8](#page-7-0) cv.unfairness *(*fairml.cv*)*, [8](#page-7-0)

```
deviance.fair.model (methods for
        fair.model objects), 16
fairml (fairml-package), 2
fairml-package, 2
fairml.cv, 8
fairness.profile.plot, 10
fgrrm, 23
fgrrm (frrm), 12
fitted.fair.model (methods for
        fair.model objects), 16
frrm, 12, 21, 23
german.credit, 14
law.school.admissions, 15
logLik.fair.model (methods for
        fair.model objects), 16
methods for fair.model objects, 16
national.longitudinal.survey, 18
nclm, 13, 19, 23
nobs.fair.model (methods for
        fair.model objects), 16
plot.fair.model (methods for
        fair.model objects), 16
predict.fgrrm (methods for fair.model
        objects), 16
predict.frrm (methods for fair.model
        objects), 16
predict.nclm (methods for fair.model
        objects), 16
predict.zlm (methods for fair.model
        objects), 16
predict.zlrm (methods for fair.model
        objects), 16
print.fair.model (methods for
        fair.model objects), 16
```
#### INDEX 25

residuals.fair.model *(*methods for fair.model objects), [16](#page-15-0) sigma.fair.model *(*methods for fair.model objects *)* , [16](#page-15-0) summary.fair.model *(*methods for fair.model objects), [16](#page-15-0) synthetic data sets, [21](#page-20-0) vuc.test *(*synthetic data sets *)* , [21](#page-20-0) vur.test *(*synthetic data sets *)* , [21](#page-20-0) zlm , *[13](#page-12-0)* , *[21](#page-20-0)* , [22](#page-21-0) zlrm , *[13](#page-12-0)* zlrm *(*zlm *)* , [22](#page-21-0)